## SAP ABAP table BSSOA\_PRIO2CAT {Assignment Priority - error category}

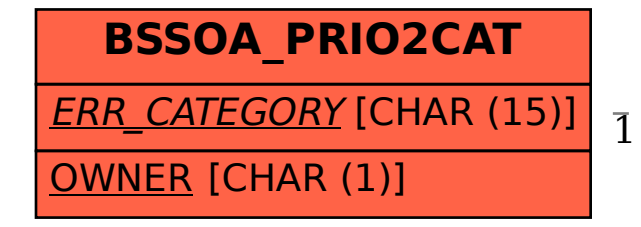

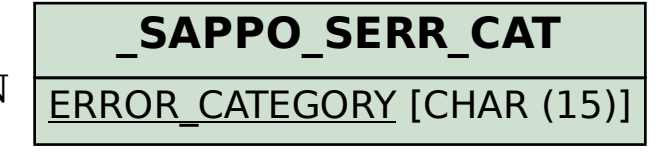

## BSSOA\_PRIO2CAT-ERR\_CATEGORY = /SAPPO/SERR\_CAT-ERROR\_CATEGORY 1 0..N